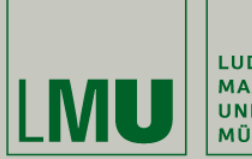

LUDWIG-MAXIMILIANS-<br>UNIVERSITÄT **MÜNCHEN** 

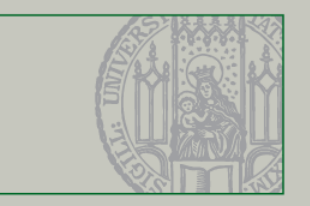

## **Swing: JList und JTable**

Dr. Andreas Schroeder

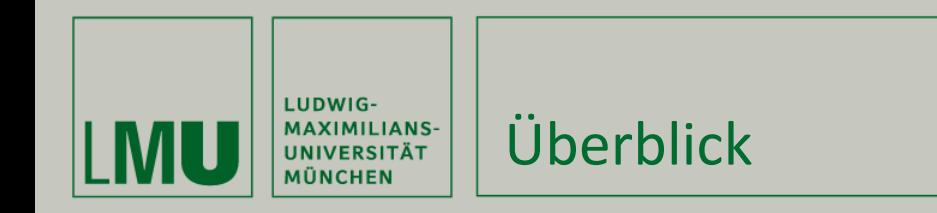

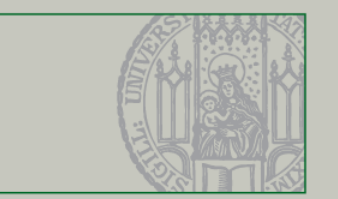

Dieses Video behandelt für JList und JTable

- **Bereitstellung von Daten mittels Models**
- **Darstellung von Daten mittels Renderer**

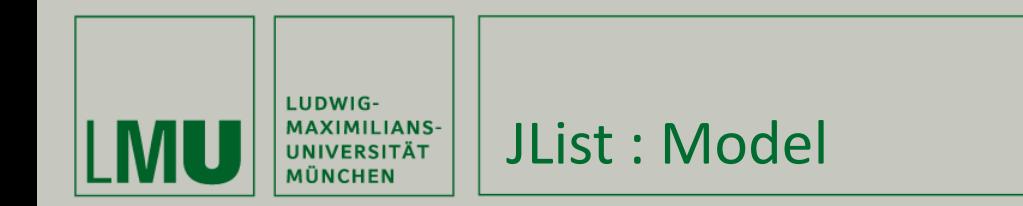

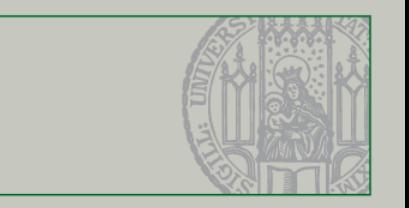

## JList dient der Darstellung von Listen

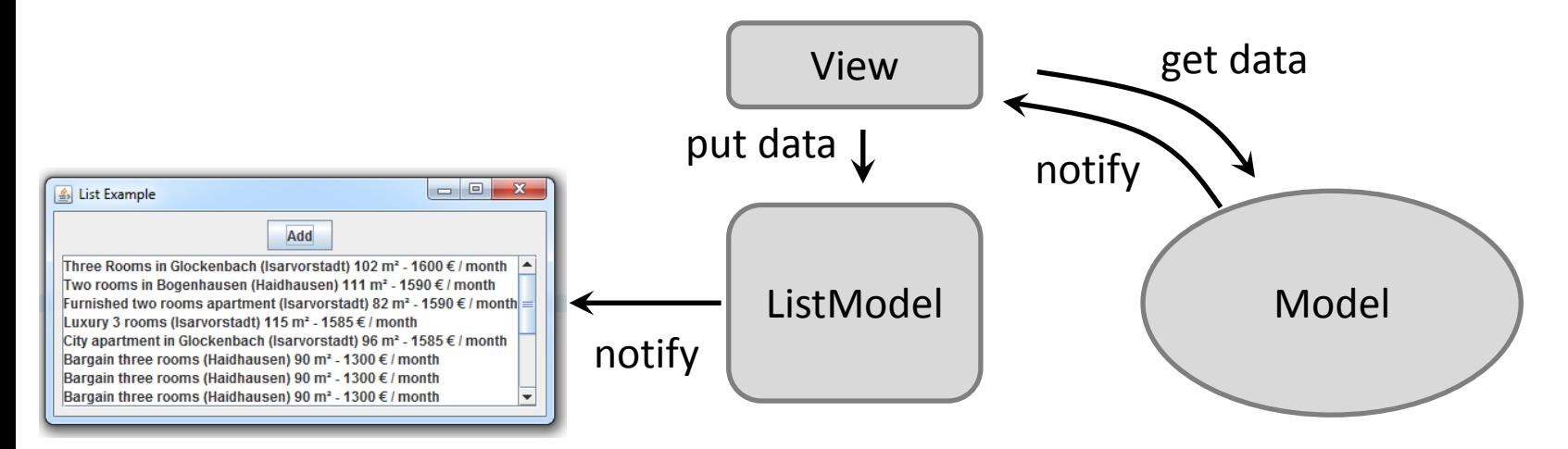

- Bereistellung der Daten via ListModel
- Verfügbare Implementierungen
	- DefaultListModel Vector-Basierte Implementierung
	- AbstractListModel für eigene Subklassen

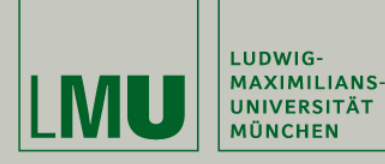

## JList: Cell Renderer

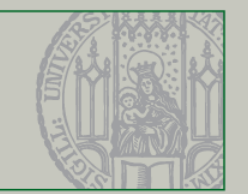

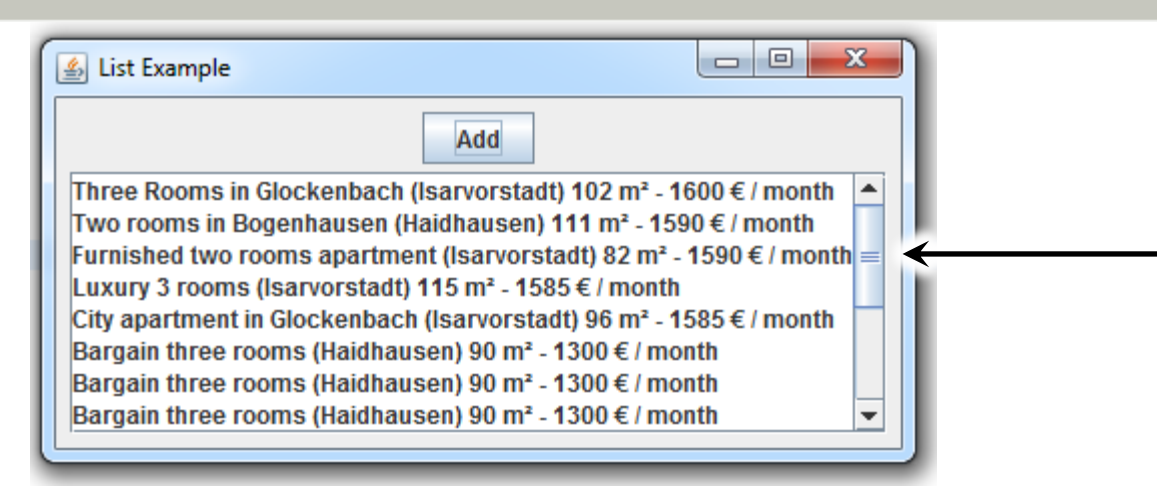

- Der Cell Renderer
	- Muss ListCellRenderer interface implementieren
	- Sollte eine Subklasse von JLabel sein
	- getListCellRendererComponent sollte "this" zurückgeben
- Noch ein Detail
	- **Scrollbalken werden mit JScrollPanes umgesetzt**

<http://docs.oracle.com/javase/tutorial/uiswing/components/list.html>

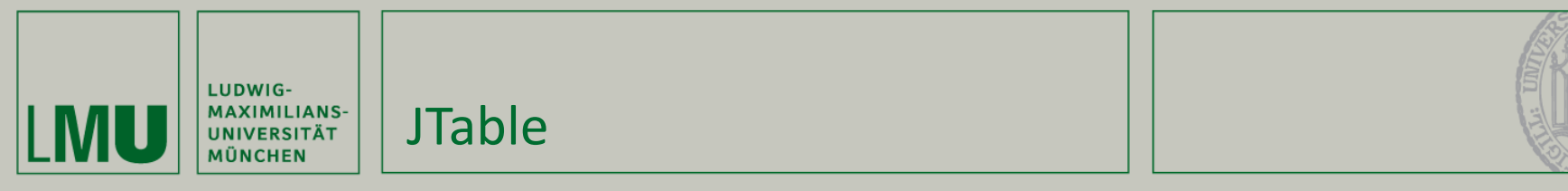

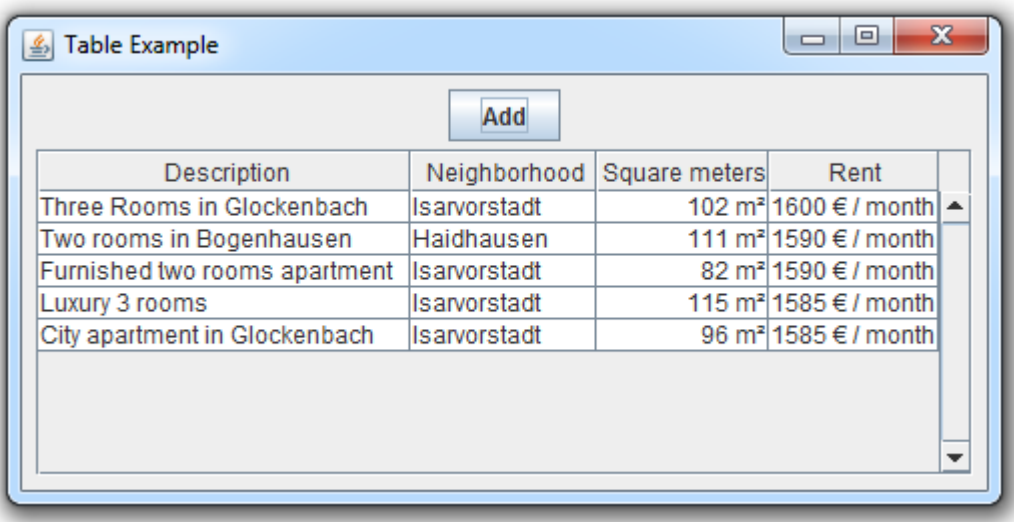

- **Daten-Bereitstellung durch TableModel** 
	- DefaultTableModel Vector-Basierte Implementierung
	- AbstractTableModel für eigene Subklassen

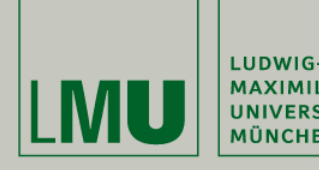

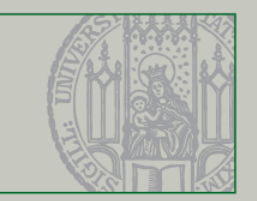

## JTable: Spalten

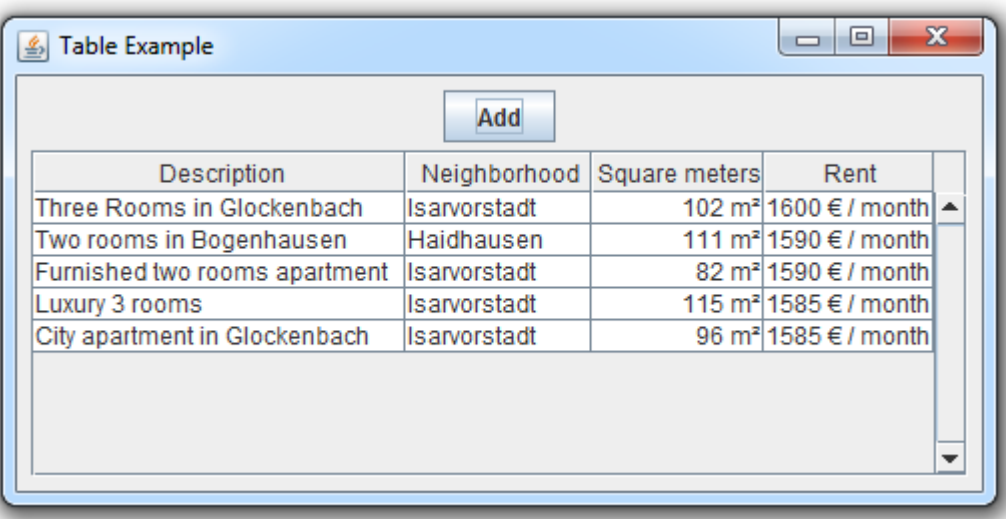

- **Spalten-Definition durch TableColumnModel**
- TableColumn definitiert
	- Spalten-Überschriften und -Breite
	- Darstellung von Zellen durch TableCellRenderer
	- Bearbeitung von Zellen durch TableCellEditor

<http://docs.oracle.com/javase/tutorial/uiswing/components/table.html>

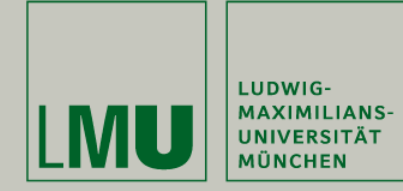

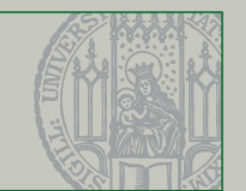

Was in diesem Video gezeigt wurde

JList

- ListModel Daten-Bereitstellung
- ListCellRenderer Darstellung
- **JScrollPane Scroll-Balken**
- **JTable** 
	- TableModel Daten-Bereitstellung
	- TableColumnModel Spalten-Definition
	- TableCellRenderer Darstellung